## OKI – Zählerstandliste

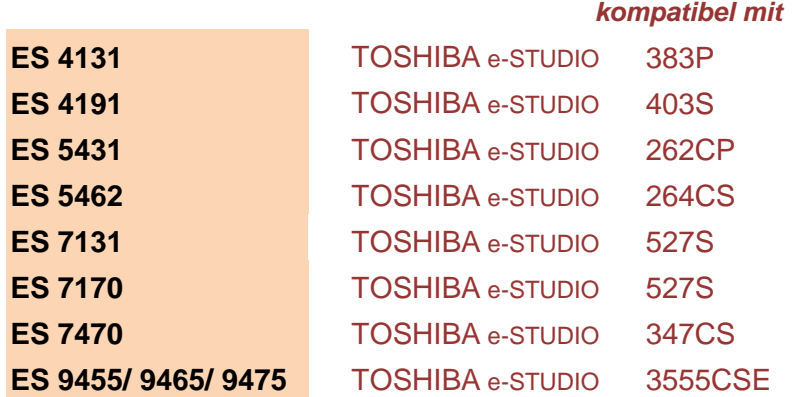

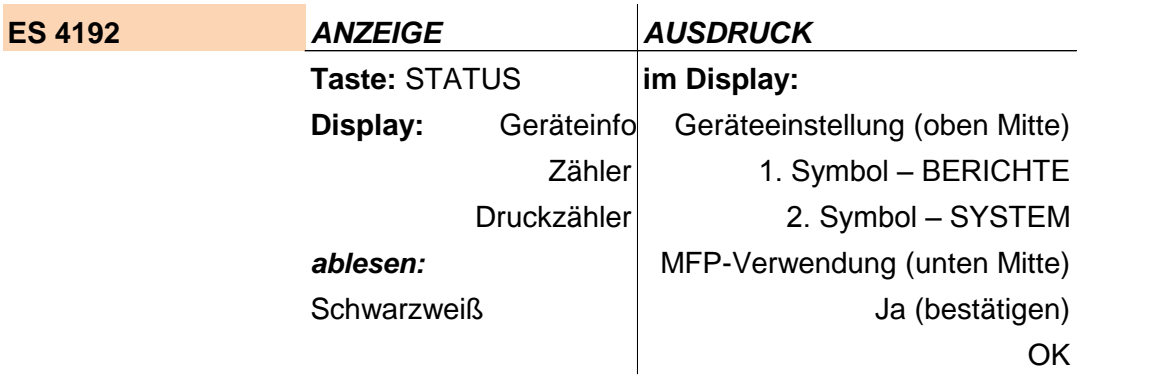

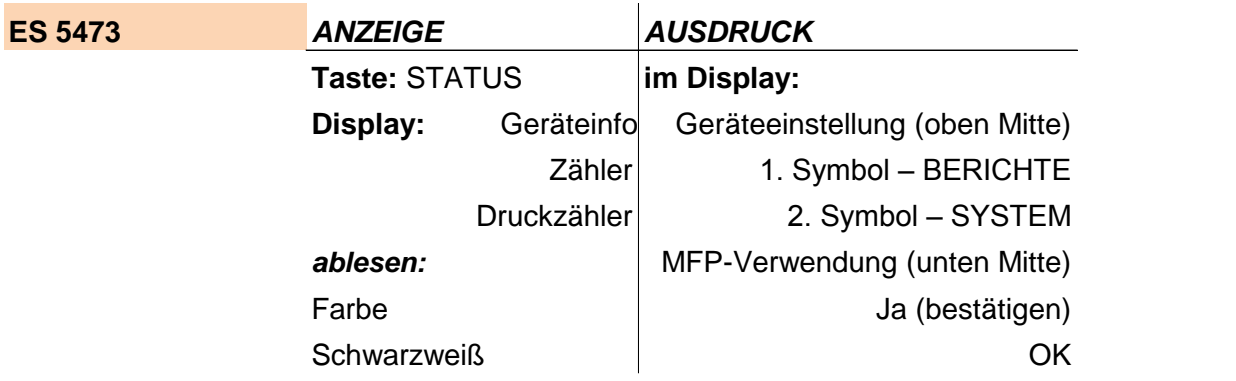

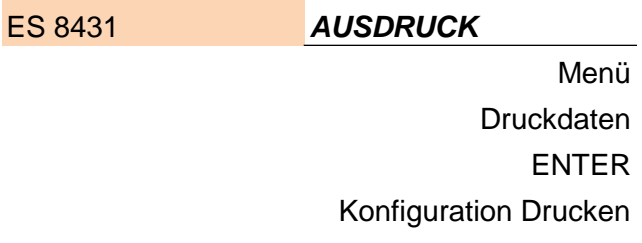

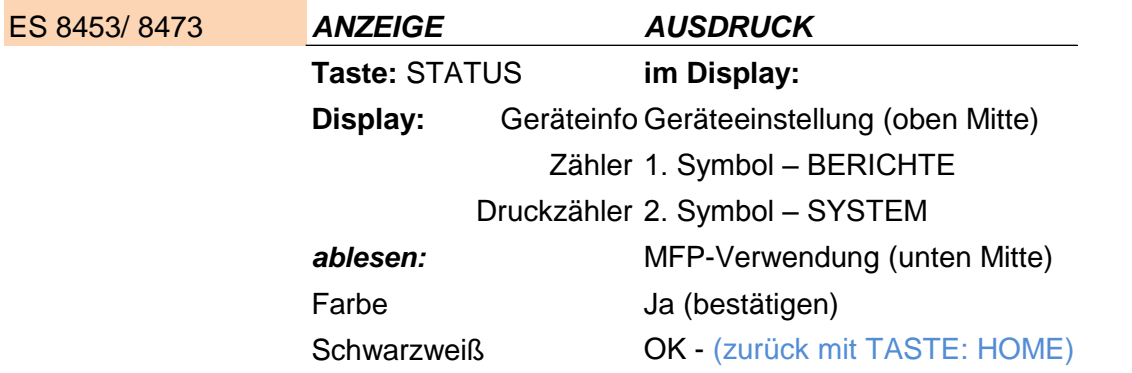